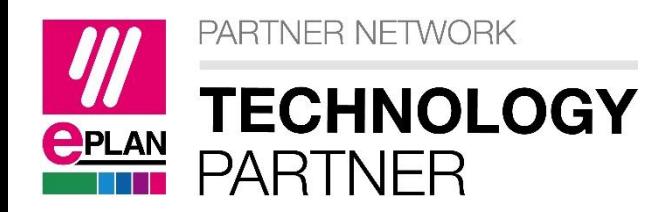

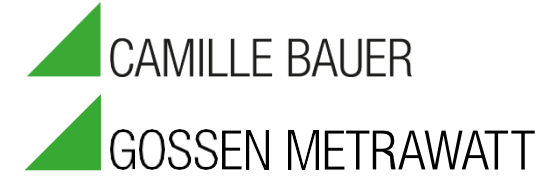

# TESTING HIGH **QUALITY SWITCHGEAR**

TRANSFER OF PLANNING DATA FROM EPLAN TO THE TEST AND MEASUREMENT DEVICE

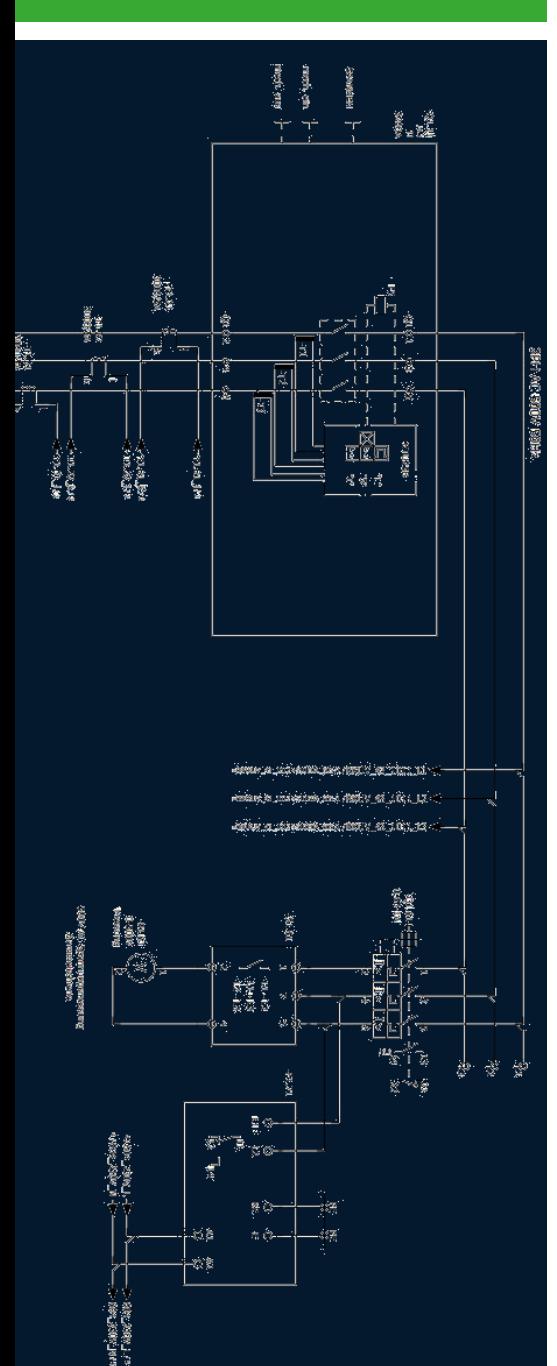

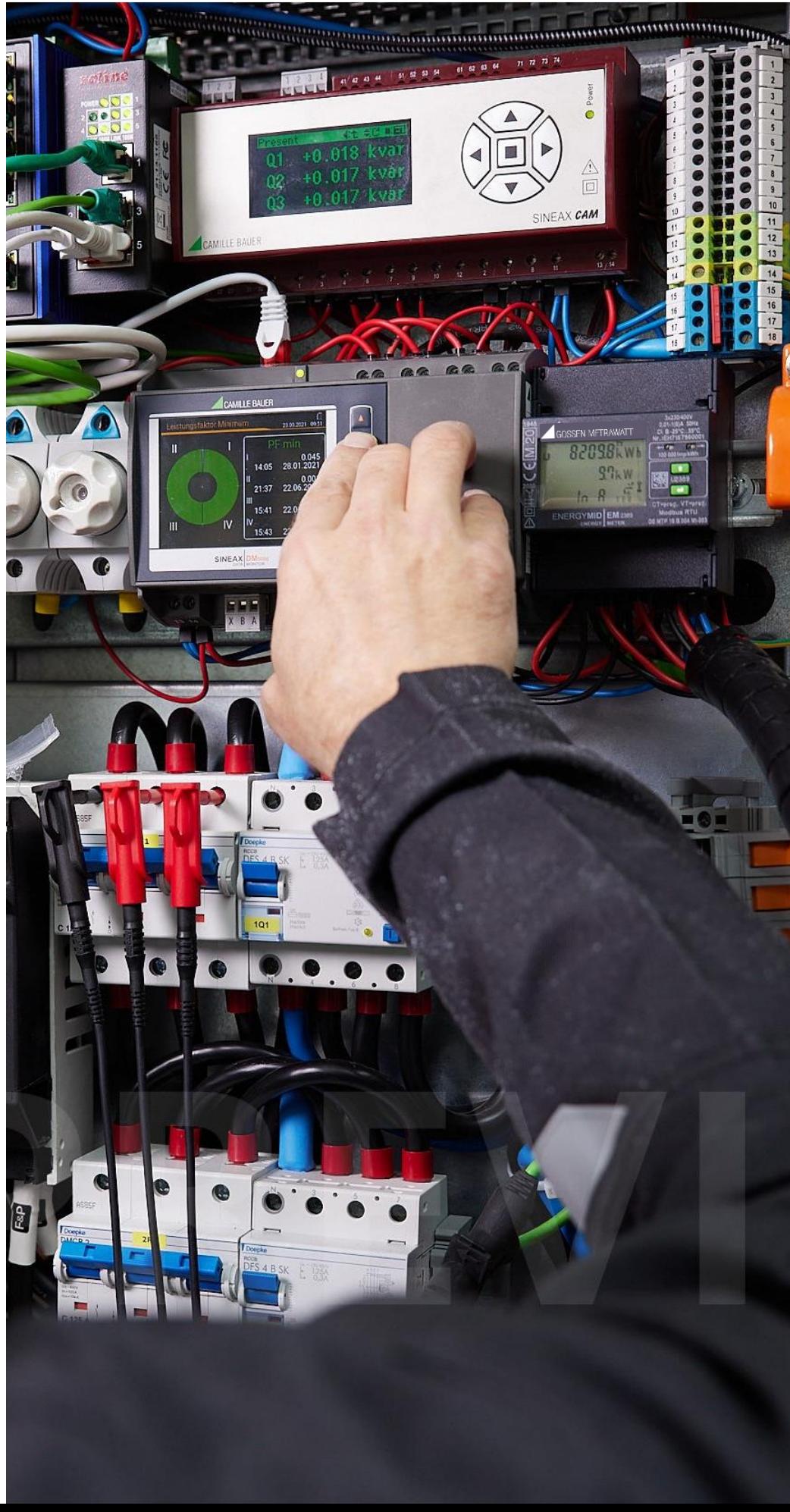

## DATA INTEGRATION FROM EPLAN PLATFORM INTO IZYTRONIQ

Electrical planning is a complex subject area: often several people from different disciplines work on a project at the same time. Data from electrical engineering must also be usable for other departments, such as order processing and production. At the same time, electrical engineering is always under time pressure, must deliver on time and keep an eye on the costs incurred. EPLAN offers you holistic software solutions for efficient cross-process electrical planning from a single source.Translated with www.DeepL.com/Translator (free version)

EPLAN offers software and services for all aspects of engineering in the fields of electrical engineering, automation and mechatronics, and develops one of the world's leading software solutions for machine, plant and enclosure construction.

IZYTRONIQ is a software for measurement data management in the testing of plants, machines, switchgears and devices. Based on the connector, the customer can automatically transfer the relevant data from the circuit diagrams from EPLAN (e.g. cable information, circuits, electrical devices), which are required in IZYTRONIQ to transfer the complete structure to the Gossen Metrawatt test instrument used or to create the standardcompliant test documentation.

#### THE ADVANTAGE

Customers thus benefit from a continuous process from electrical engineering planning with documentation to testing and standard-compliant documentation of implementation.

The fast, simple and safe way to the protocol

- Saves time and therefore money
- Data only has to be entered once
- Data transfer minimises input errors

#### THE CONCEPT:

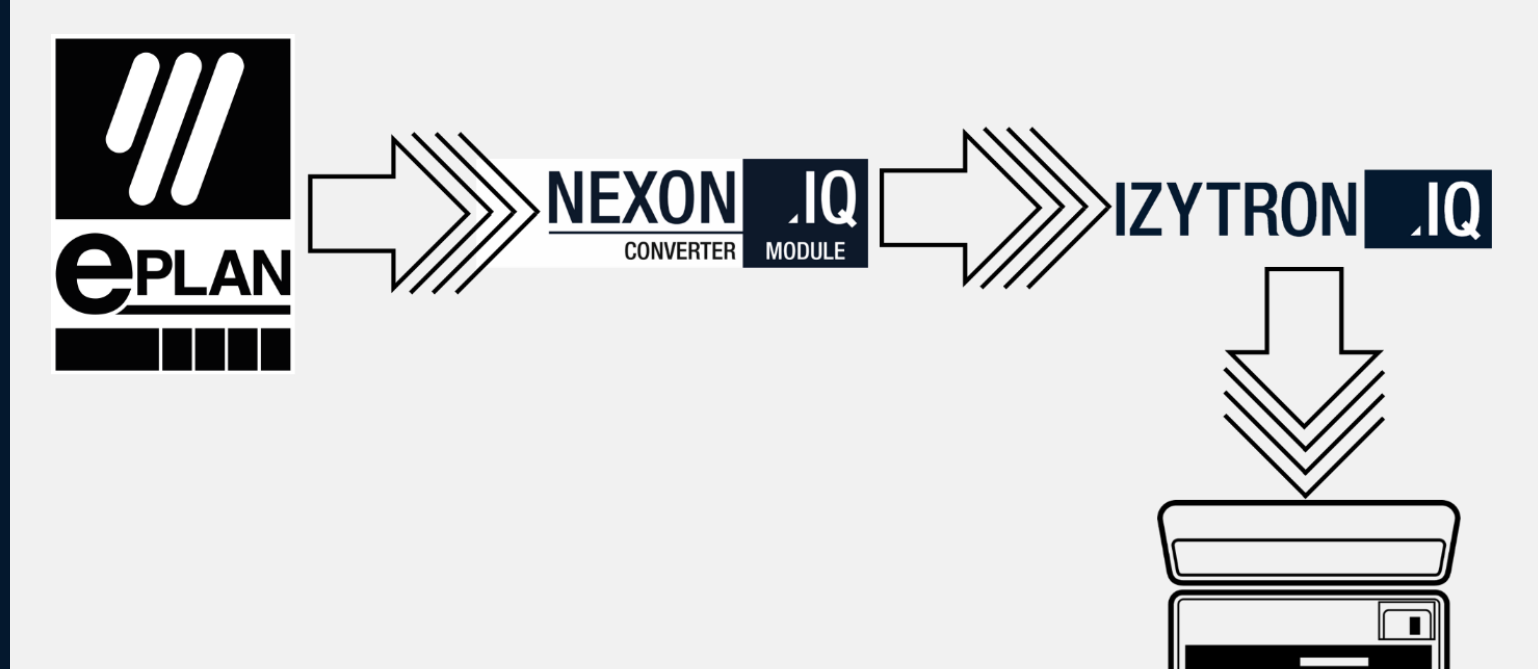

## STEP 1 Open EPLAN

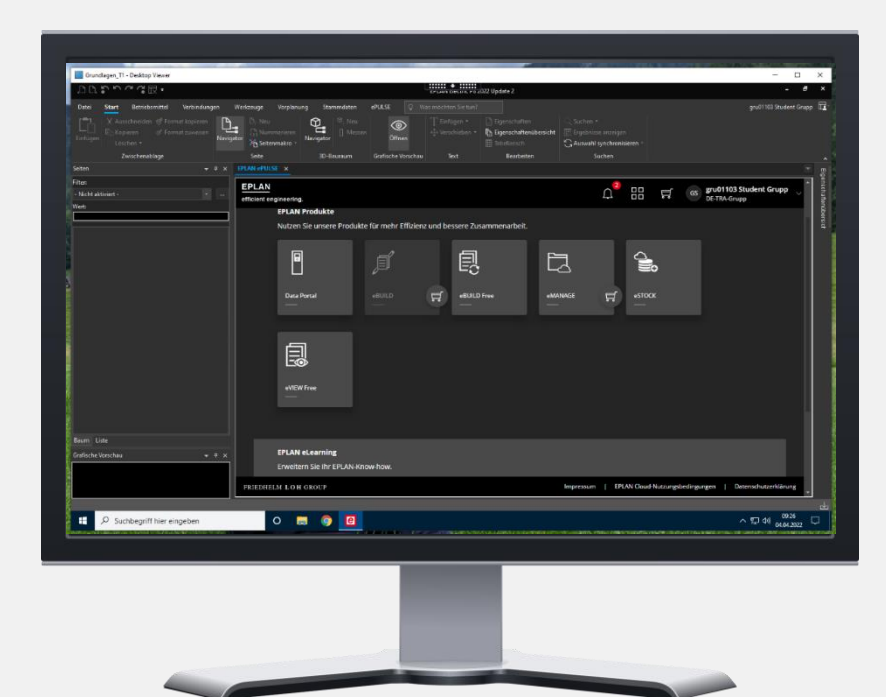

Preliminary planning, project planning and construction of the electrical switchgear and cable harnesses

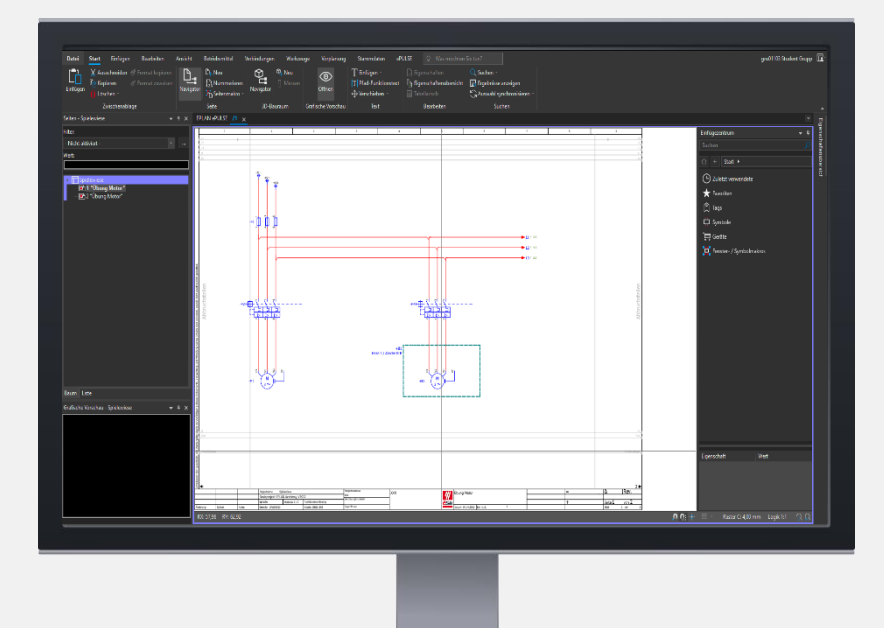

## Structures,

Table of contents, naming

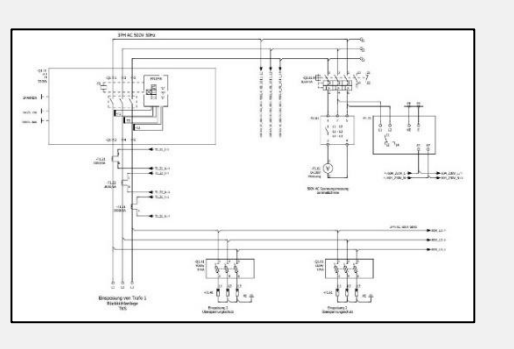

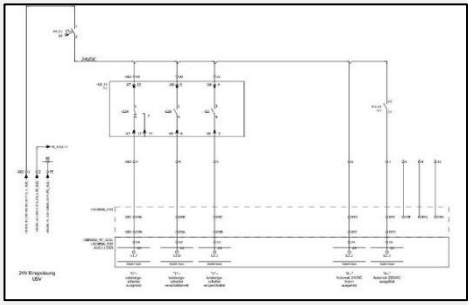

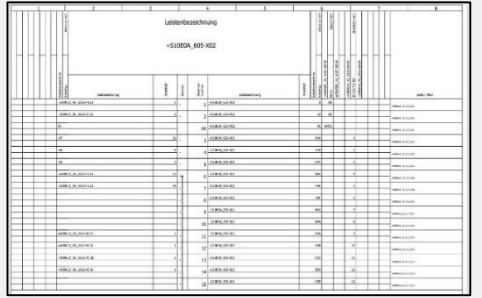

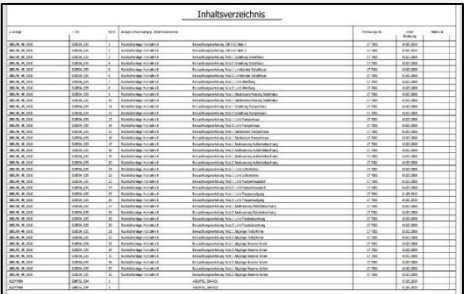

## STEP 2a Export from EPLAN

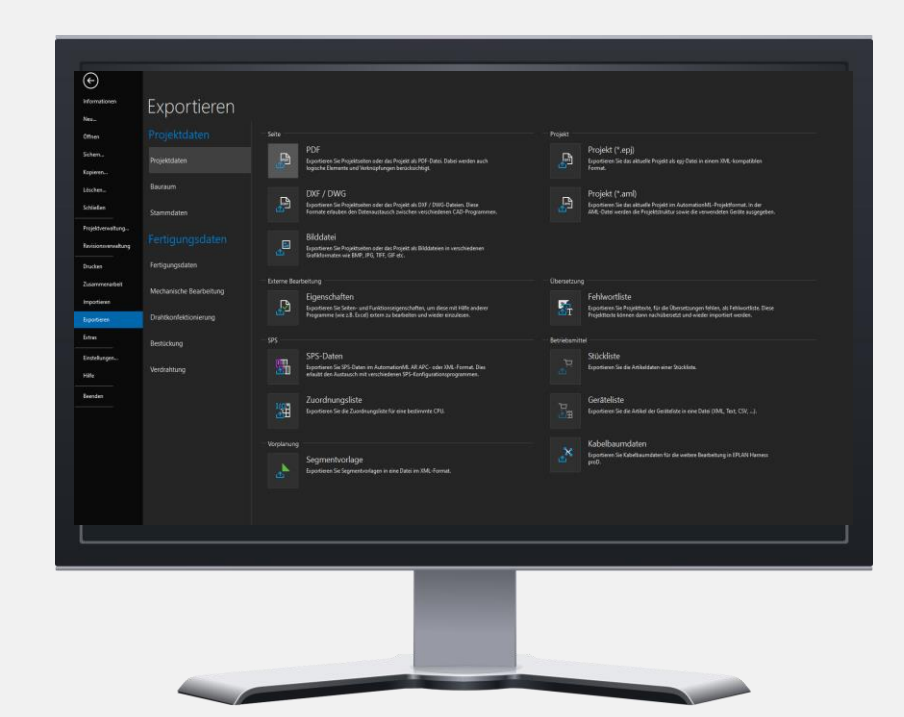

Export project and production data (Customer ID, Customer, Plant, Location, Equipment ID, Equipment type, Unique ID, GMC-I type, Technical characteristics, Item number).

This data is used for definition and further use by the testing technology from Gossen Metrawatt and can be transferred to the IZYTRONIQ software after conversion and assignment.

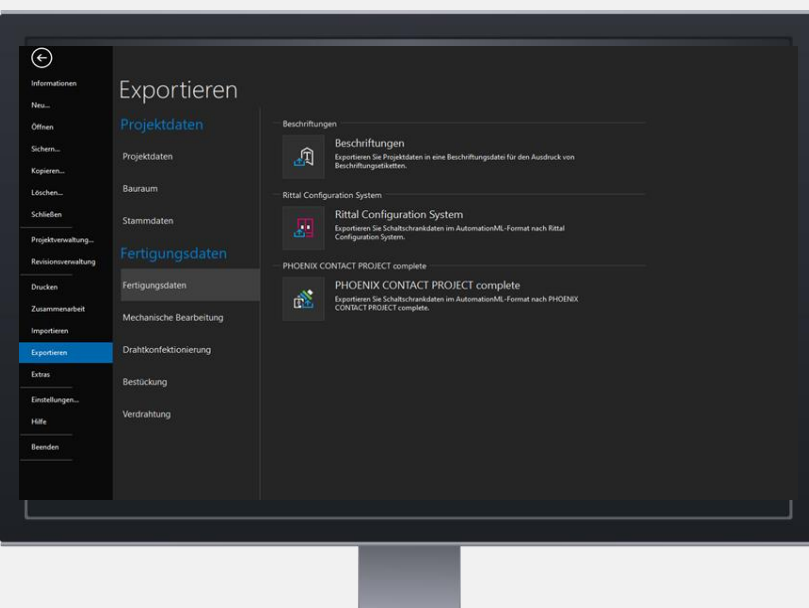

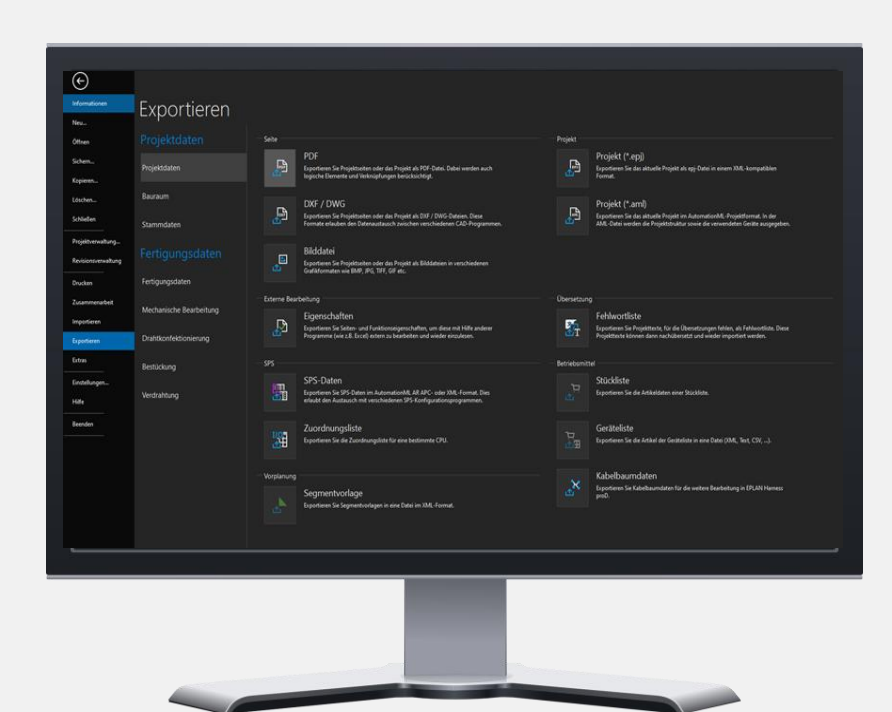

Export project data

#### STEP 3

Import of the EXCEL file into the conversion software NEXONIQ

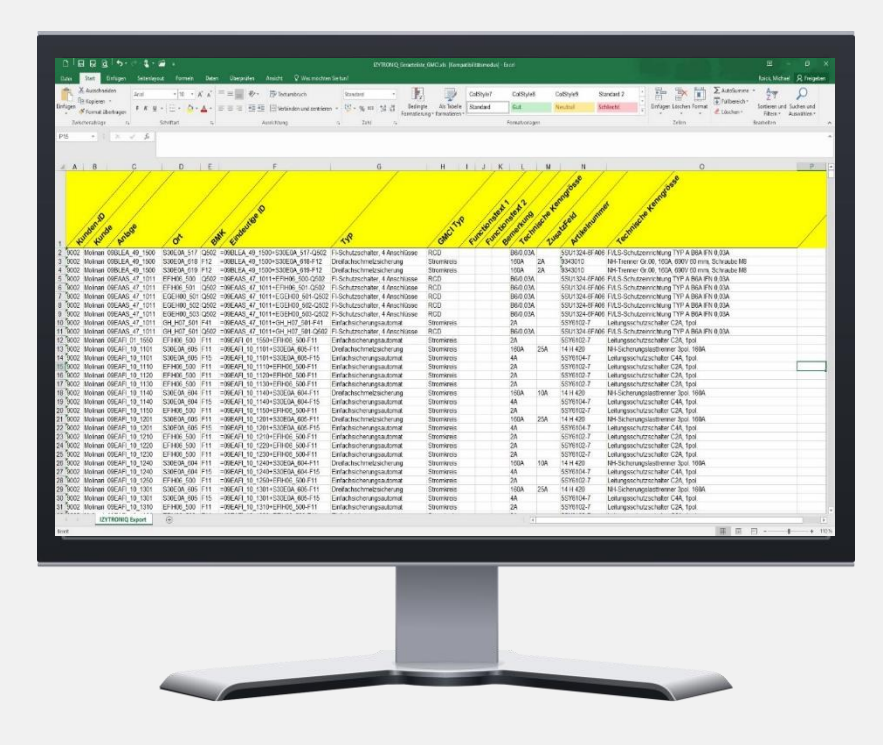

#### Open NEXONIQ Software

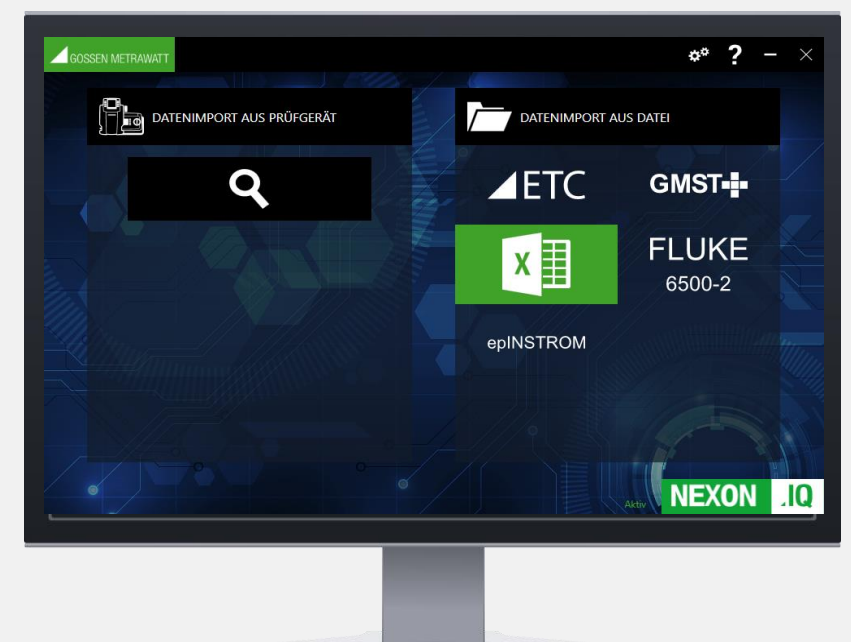

Select file

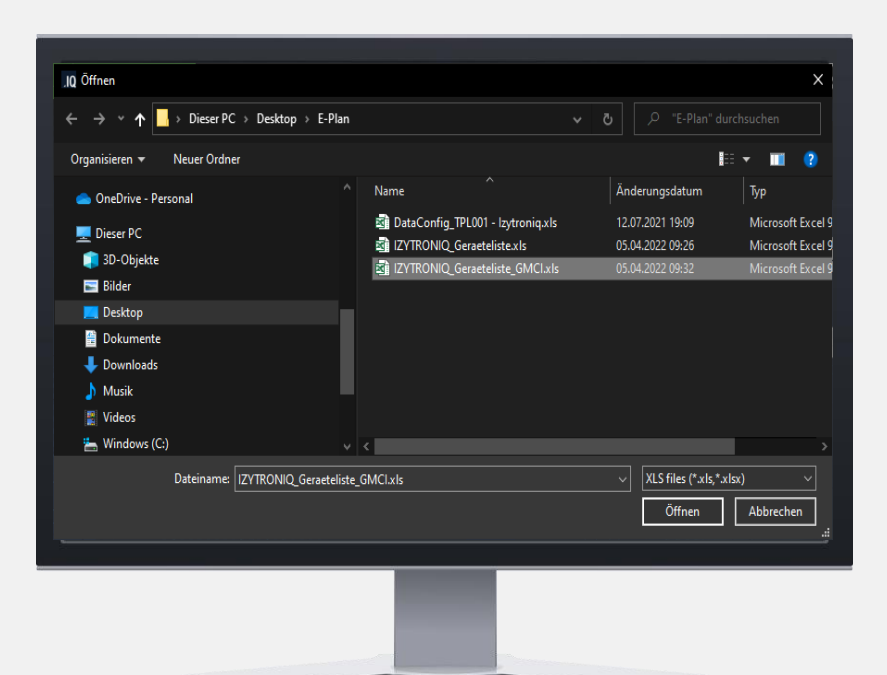

#### Assignment of the parameters

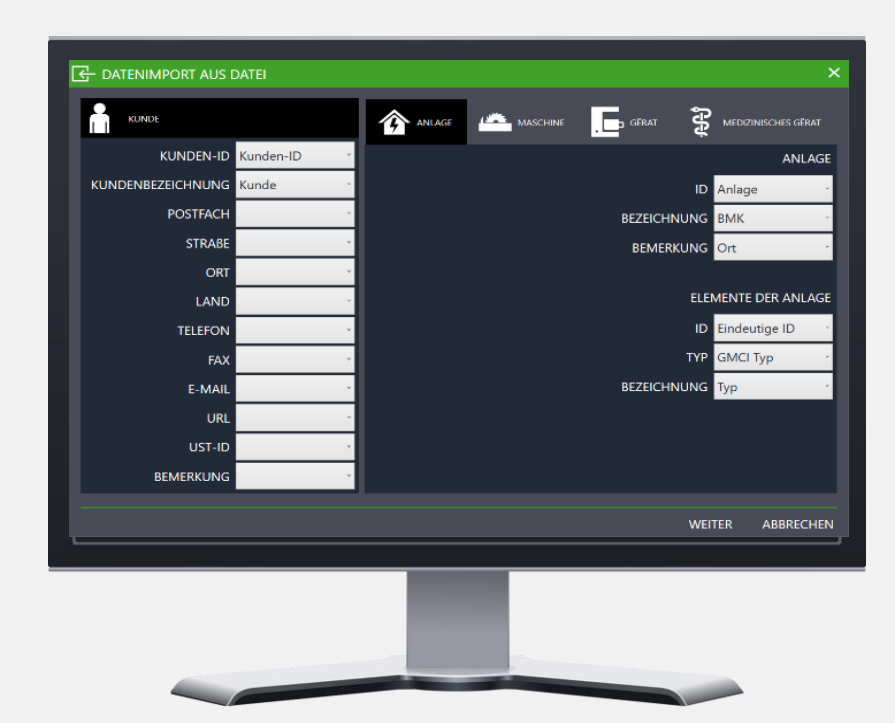

## Creation of a compatible IZYTRONIQ file

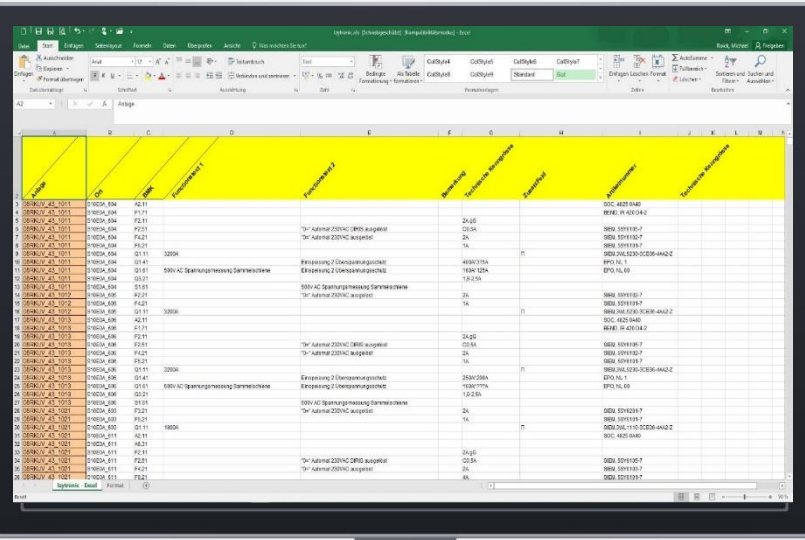

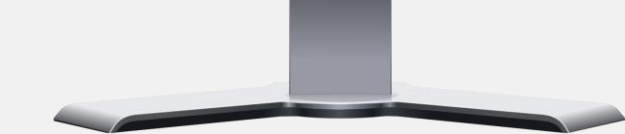

#### STEP 4

Importing data into IZYTRONIQ Open IZYTRONIQ software

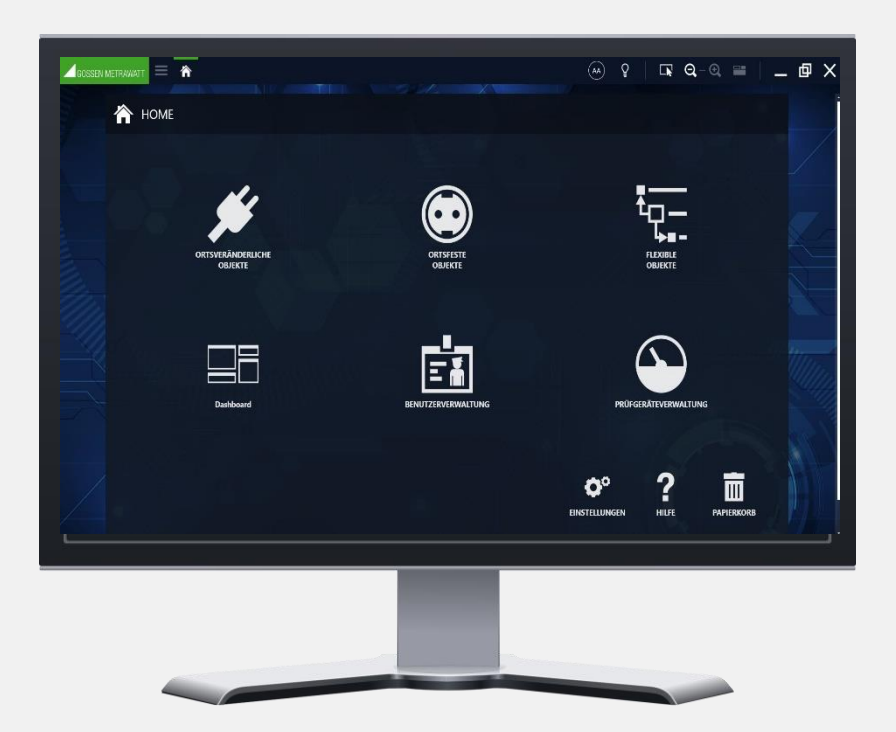

Selection "Stationary objects"

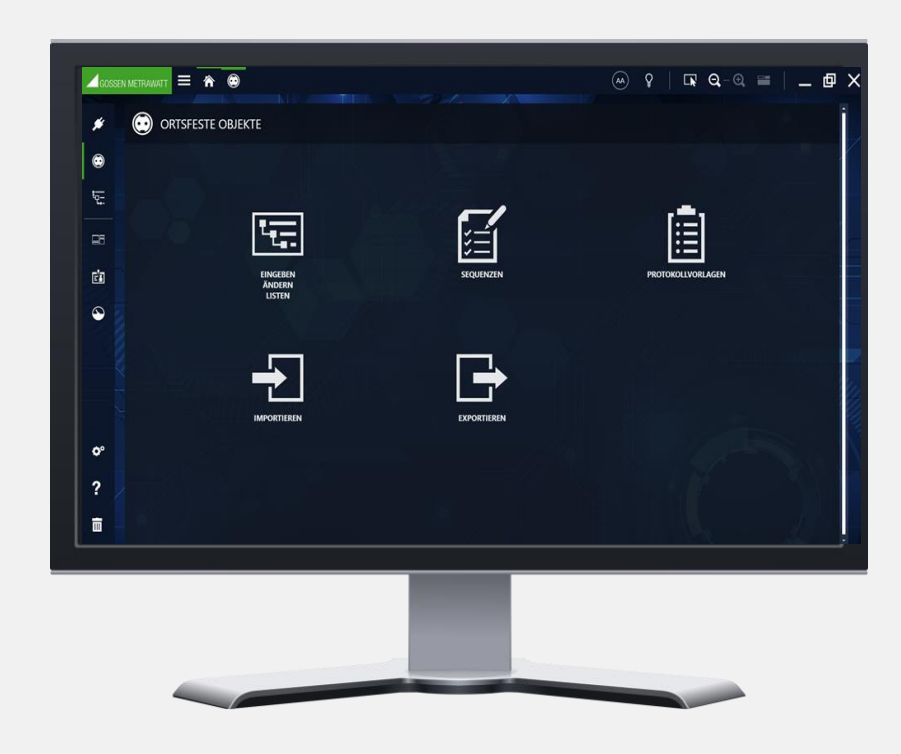

## Import – Select file and start import

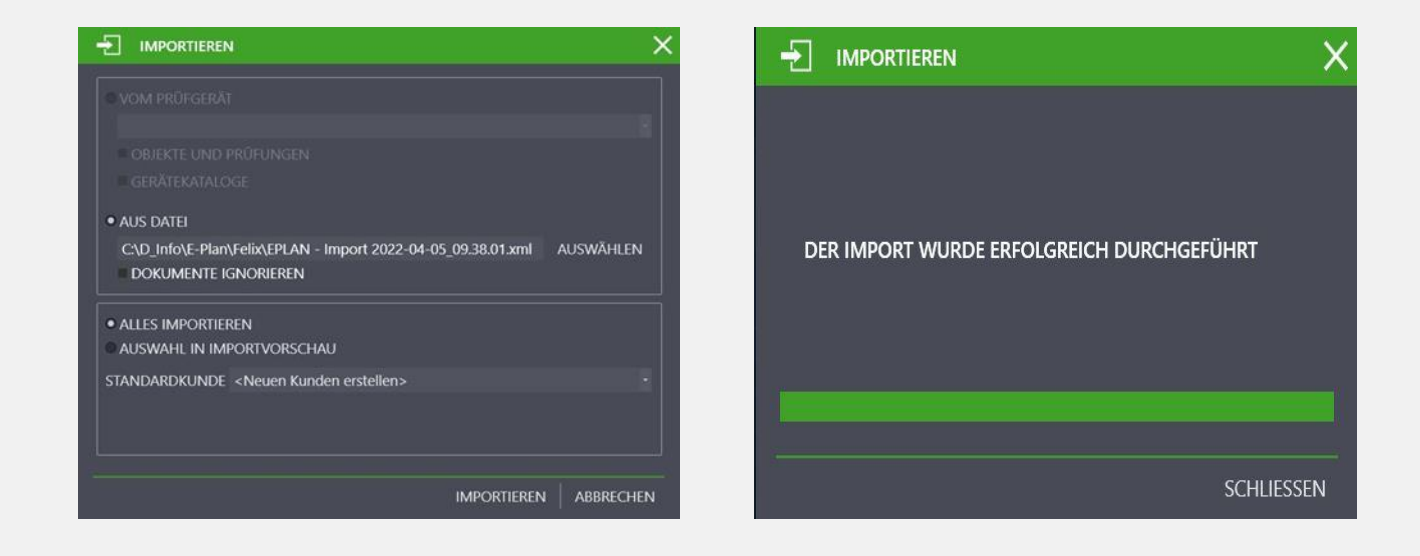

Open structure (Enter, Change, Lists)

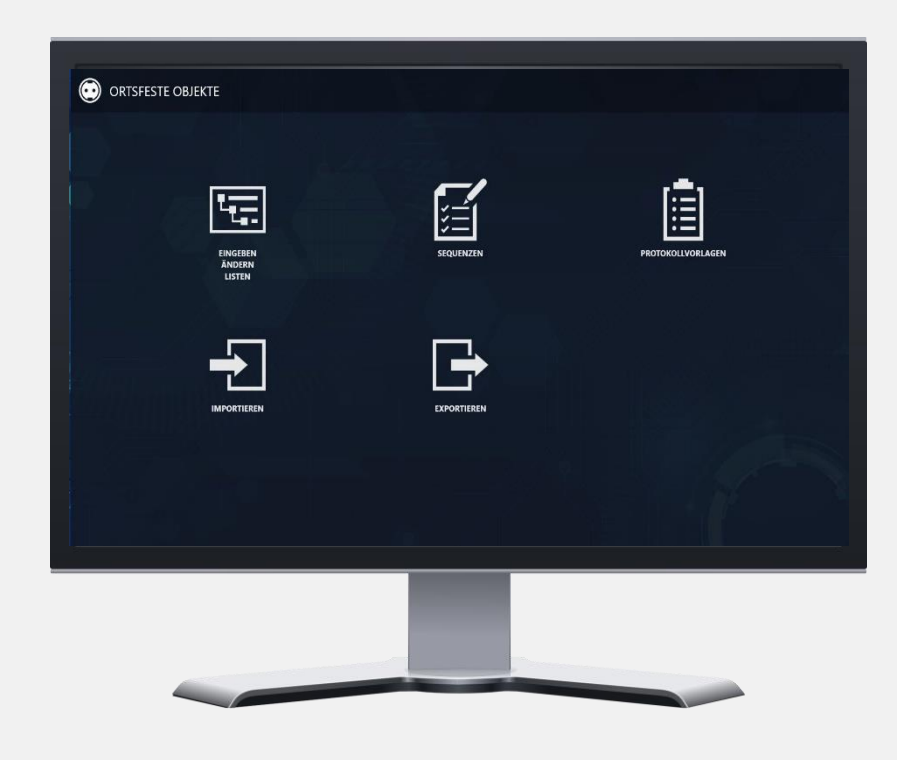

#### Select customer / object

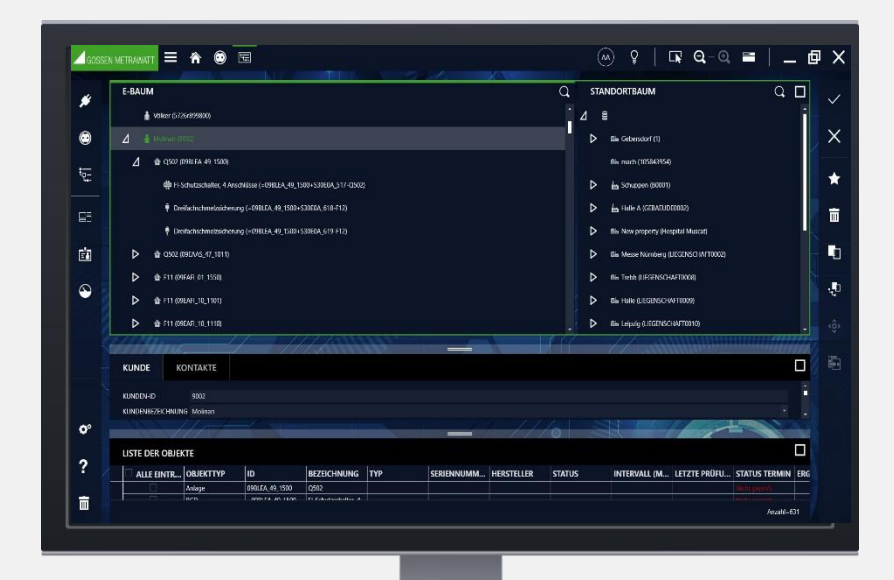

#### Select export to test instrument

O ORTSFESTE OBJEKTE  $\boldsymbol{\mathsf{x}}$ · ZUM PRÜFGERÄT Profitest Prime (COM8): CL5831370012<br>
V OBJEKTE GERÄTEKATALOGE SEQUENZEN 鱼 iiii IN XML-DATEI \<mark>Temp\DC Hauzi.xml</mark><br>⊃BJEKTE GERÄTEKATALOG IN IZY-DATEI **OBJEKTE GERÄTEKATALO** 

## Select customer Start export

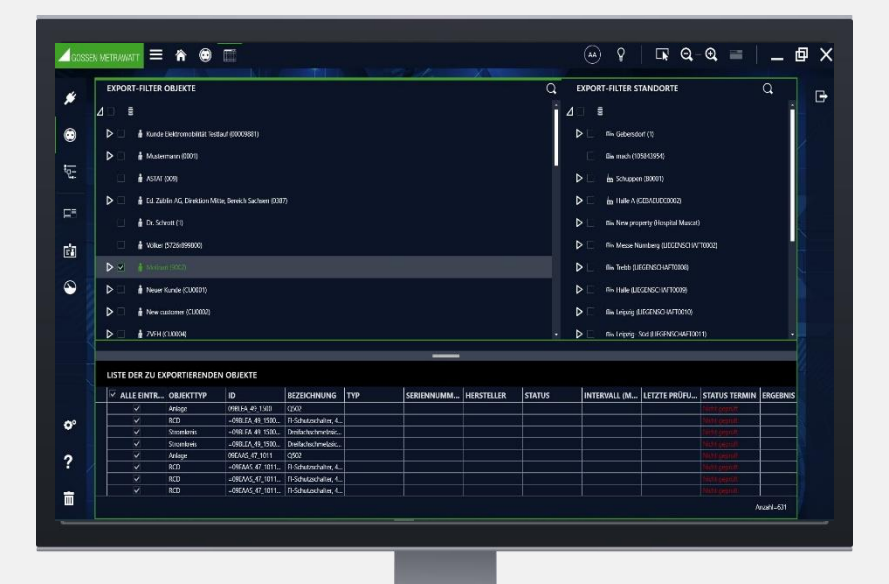

#### Export completed

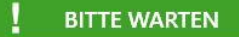

DIE DATEN WERDEN AN DAS GERÄT PROFITEST PRIME (COM8): CL5831370012 GESENDET.

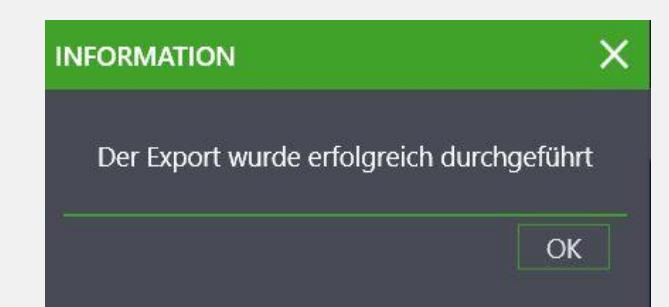

#### STEP<sub>5</sub>

Data are tranferred to test instrument Start of measurements / tests

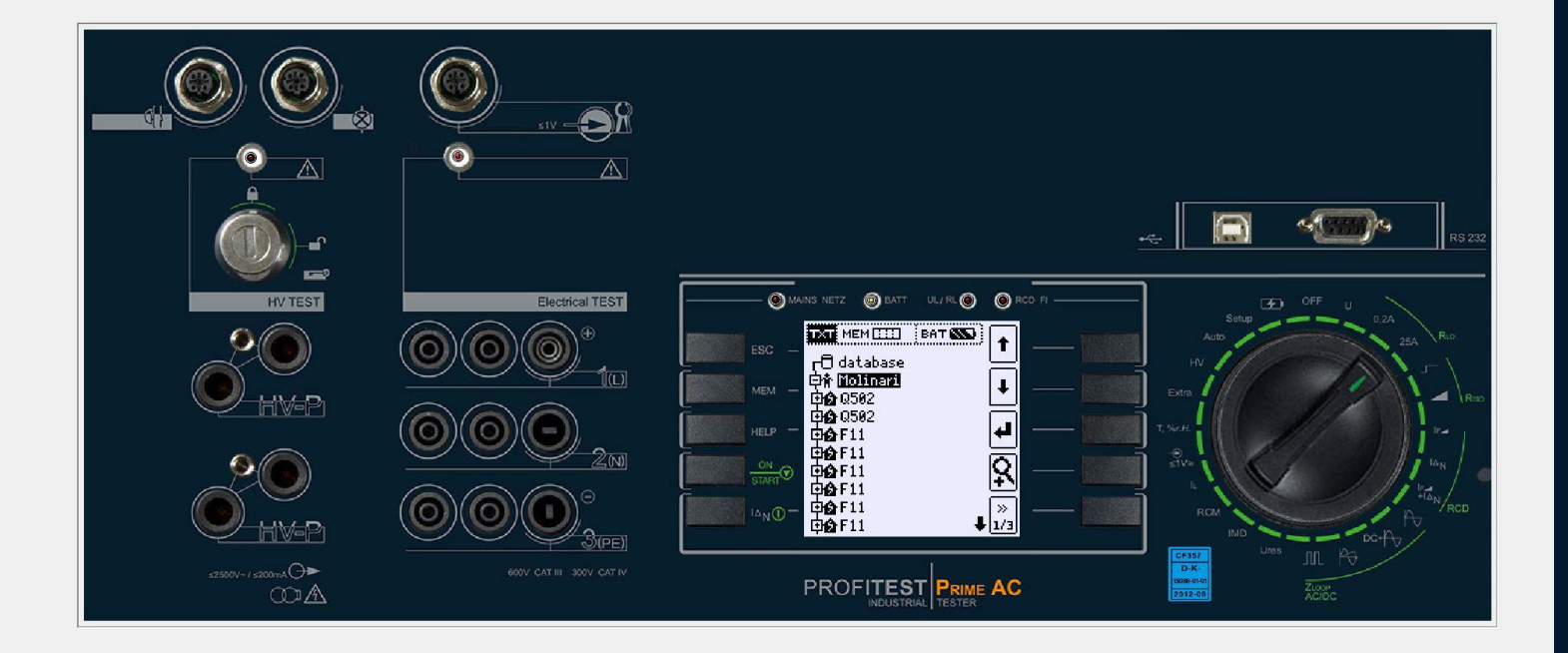

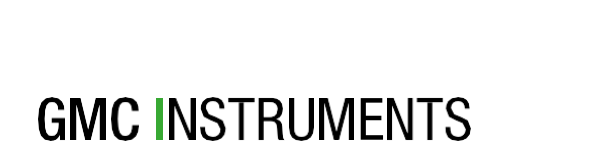

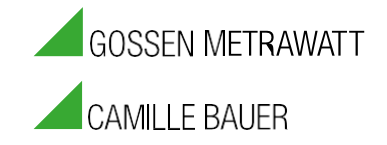

Gossen Metrawatt GmbH Südwestpark 15 ■ 90449 Nürnberg ■ Deutschland Tel.: +49 911 8602 -111 ■ Fax: +49 9118602 -777